## *16-782*

## **Planning & Decision-making in Robotics**

# Planning under Uncertainty: Expected Formulation, Solving MDPs

Maxim Likhachev

Robotics Institute

Carnegie Mellon University

### Minimax Formulation is Often Too Conservative

Example:

#### moving over the hill has 10% chance of slipping

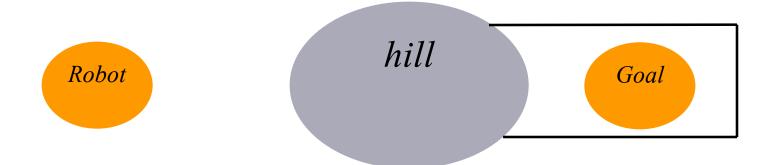

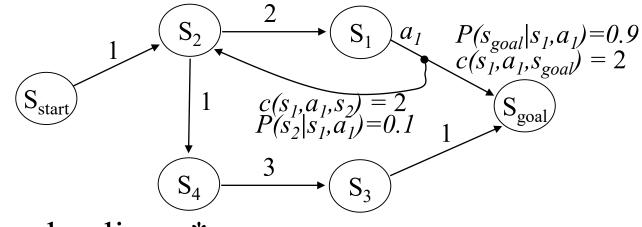

• Optimal policy  $\pi^*$ : minimizes the *expected* cost-to-goal  $\pi^* = argmin_{\pi} E\{cost-to-goal\}$ 

expectation over outcomes

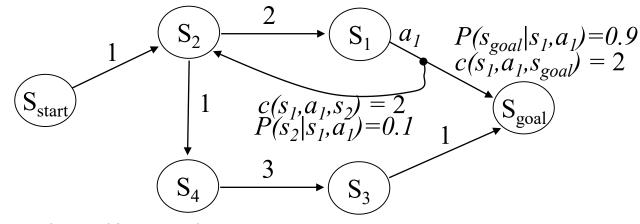

 Optimal policy π\*: minimizes the *expected* cost-to-goal π\* = argmin<sub>π</sub> E{cost-to-goal}

expectation over outcomes

• expected cost-to-goal for  $\pi_1$ =(go through s<sub>4</sub>) is

1 + 1 + 3 + 1 = 6

• cost-to-goal for  $\pi_2$ =(try to go through  $s_1$ ) is: 0.9\*(1+2+2) + 0.9\*0.1\*(1+2+2+2+2) + 0.9\*0.1\*(1+2+2+2+2+2+2+2) + ...=5.444

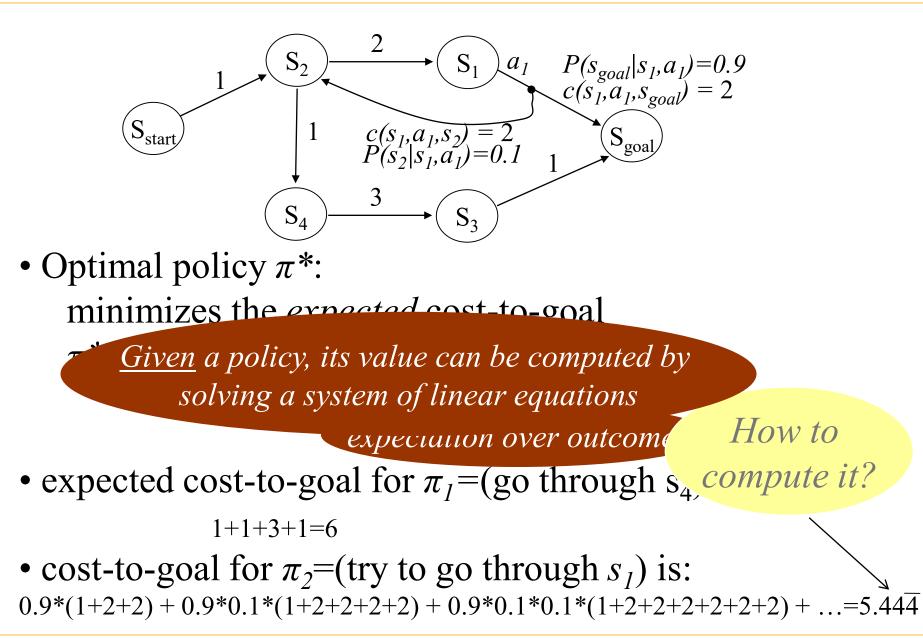

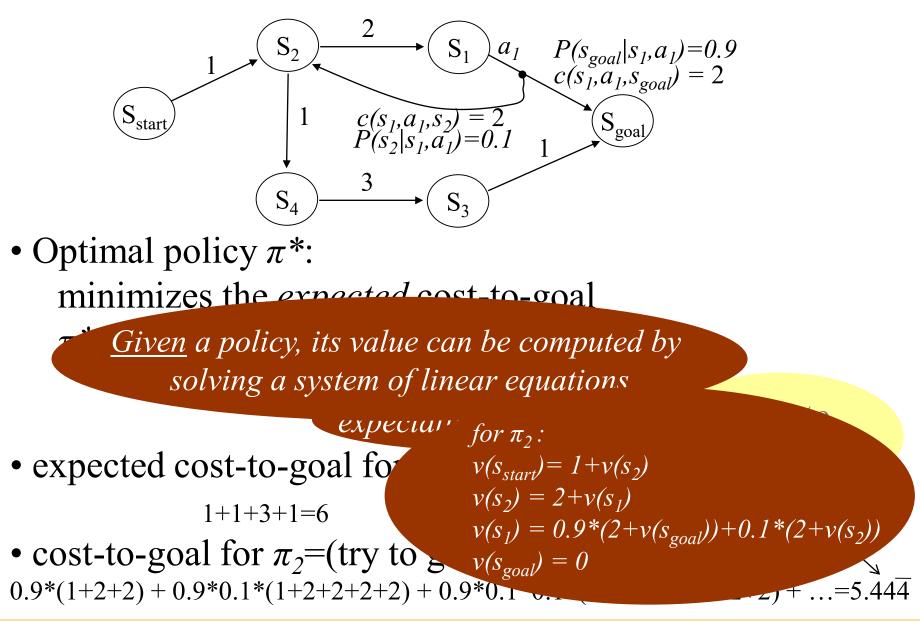

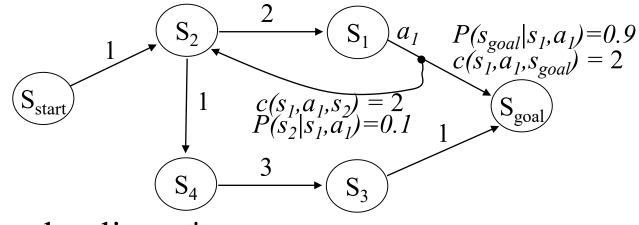

- Optimal policy  $\pi^*$ : minimizes the *expected* cost-to-goal  $\pi^* = argmin_{\pi} E\{cost-to-goal\}$
- Optimal expected cost policy  $\pi^* = \pi_2 = (go \ through \ s_1)$

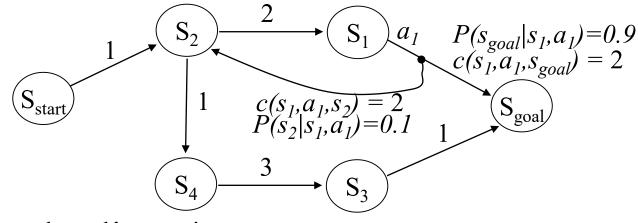

- Optimal policy π\*: minimizes the *expected* cost-to-goal π\* = argmin<sub>π</sub> E{cost-to-goal}
- Optimal expected cost policy  $\pi^* = \pi_2 = (go \ through \ s_1)$

In contrast, optimal policy for minimax formulation was  $\pi_1$ =(go through s<sub>4</sub>)

Maxim Likhachev

Carnegie Mellon University

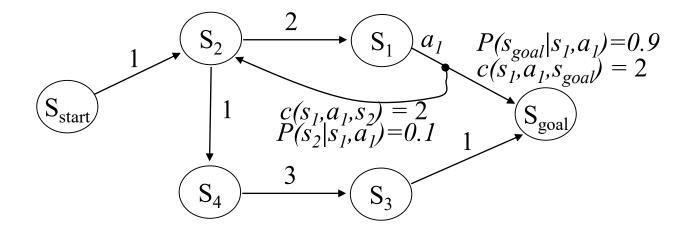

- Optimal policy π\*: minimizes the *expected* cost-to-goal π\* = argmin<sub>π</sub> E{cost-to-goal}
- Let  $v^*(s)$  be minimal expected cost-to-goal for state s

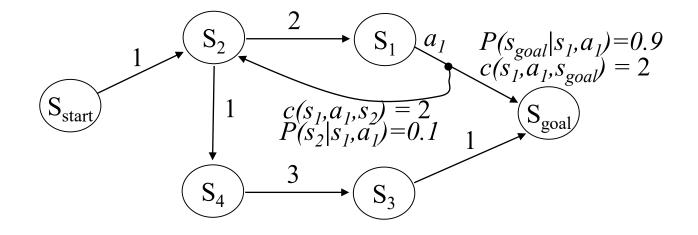

• Optimal policy  $\pi^*$ :

 $\pi^*(s) = \operatorname{argmin}_a E\{c(s, a, s') + v^*(s')\}$ (expectation over outcomes s' of action a executed at state s)

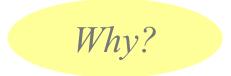

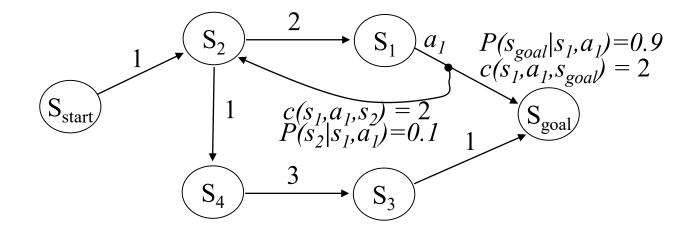

 Optimal expected cost-to-goal values v\* satisfy: v\*(s<sub>goal</sub>)=0 v\*(s) = min<sub>a</sub> E{c(s,a,s')+v\*(s')} for all s ≠ s<sub>goal</sub> (expectation over outcomes s' of action a executed at state s)

Bellman optimality equation

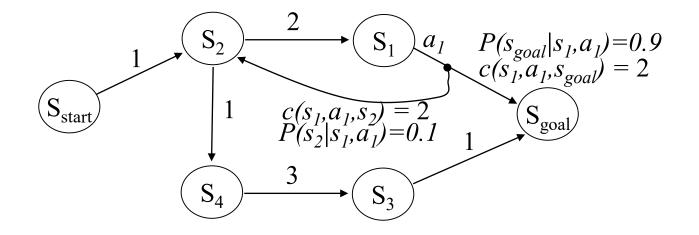

• Value Iteration (VI):

$$v(s_{goal}) = 0$$
  
$$v(s) = \min_{a} E\{c(s, a, s') + v(s')\} \text{ for any } s \neq s_{goal}$$

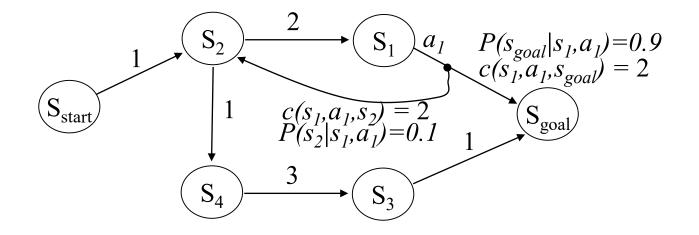

• Value Iteration (VI):

Initialize *v*-values of all states to finite values; Iterate over all *s* in MDP and re-compute until convergence:

$$v(s_{goal}) = 0$$
  
$$v(s) = \min_{a} E\{c(s, a, s') + v(s')\} \text{ for any } s \neq s_{goal}$$

Bellman update equation (or backup)

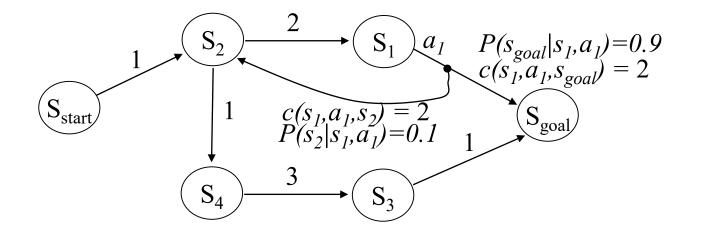

• Value Iteration (VI):

*best to initialize to admissible values (under-estimates of the actual costs-to-goal)* 

Initialize *v*-values of all states to finite values; Iterate over all *s* in MDP and re-compute until convergence:

$$v(s_{goal}) = 0$$
  
$$v(s) = min_a E\{c(s, a, s') + v(s')\} \text{ for any } s \neq s_{goal}$$

converges to an optimal value function (v(s)=v\*(s) for all s) for any iteration order

the speed of convergence depends on iteration order

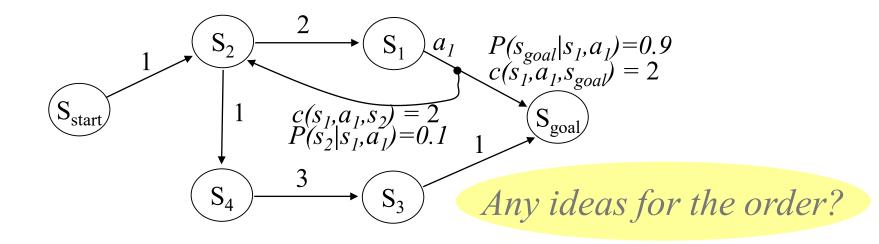

• Value Iteration (VI):

*best to initialize to admissible values (under-estimates of the actual costs-to-goal)* 

Initialize *v*-values of all states to finite values; Iterate over all *s* in MDP and re-compute until convergence:

$$v(s_{goal}) = 0$$
  
$$v(s) = min_a E\{c(s, a, s') + v(s')\} \text{ for any } s \neq s_{goal}$$

converges to an optimal value function (v(s)=v\*(s) for all s) for any iteration order

the speed of convergence depends on iteration order

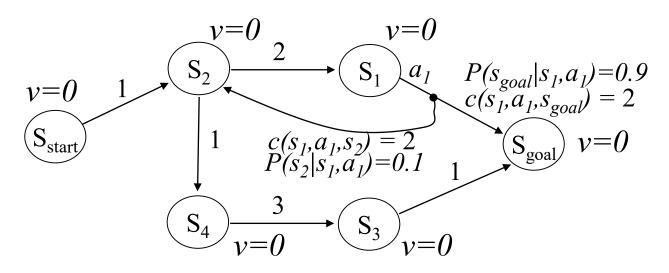

• Value Iteration (VI):

$$v(s_{goal}) = 0$$
  
$$v(s) = min_a E\{c(s, a, s') + v(s')\} \text{ for any } s \neq s_{goal}$$

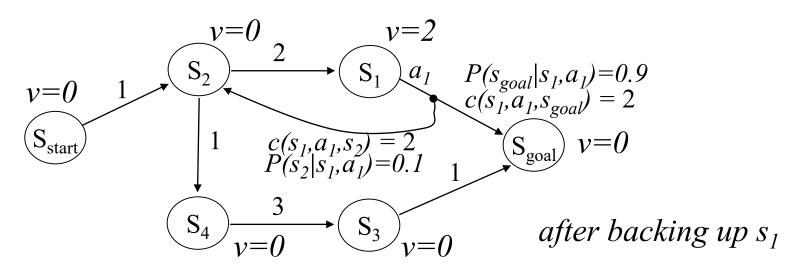

• Value Iteration (VI):

$$v(s_{goal}) = 0$$
  
$$v(s) = min_a E\{c(s, a, s') + v(s')\} \text{ for any } s \neq s_{goal}$$

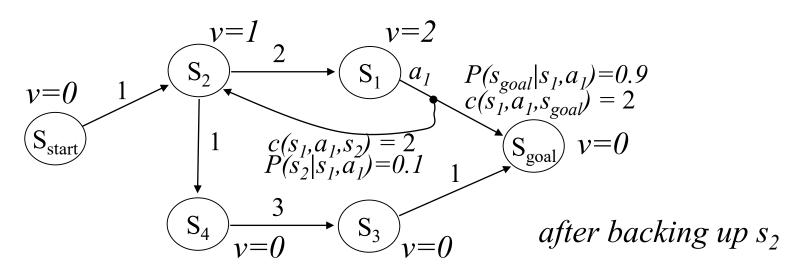

• Value Iteration (VI):

$$v(s_{goal}) = 0$$
  
$$v(s) = \min_{a} E\{c(s, a, s') + v(s')\} \text{ for any } s \neq s_{goal}$$

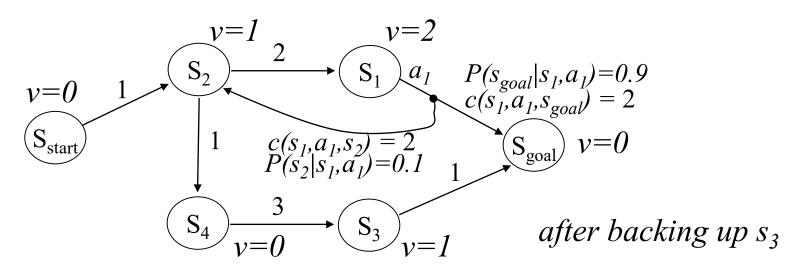

• Value Iteration (VI):

$$v(s_{goal}) = 0$$
  
$$v(s) = min_a E\{c(s, a, s') + v(s')\} \text{ for any } s \neq s_{goal}$$

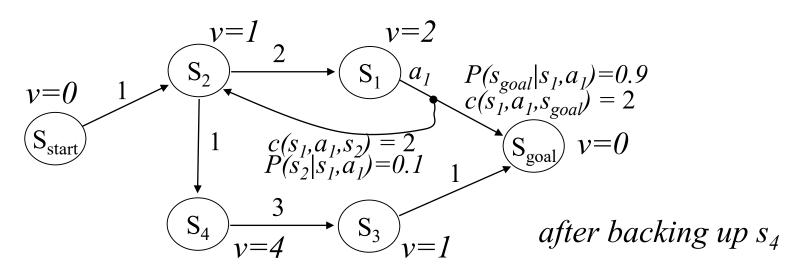

• Value Iteration (VI):

$$v(s_{goal}) = 0$$
  
$$v(s) = min_a E\{c(s, a, s') + v(s')\} \text{ for any } s \neq s_{goal}$$

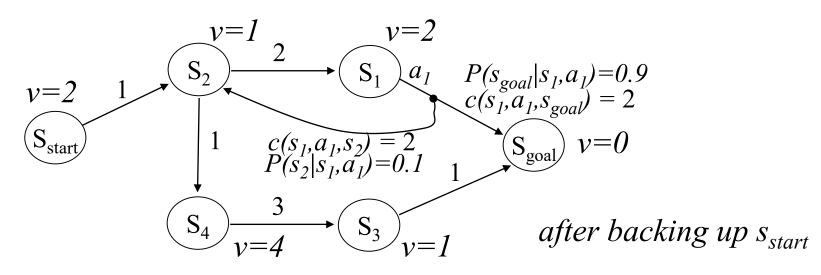

• Value Iteration (VI):

Initialize *v*-values of all states to finite values; Iterate over all *s* in MDP and re-compute until convergence:

$$v(s_{goal}) = 0$$
  
$$v(s) = min_a E\{c(s, a, s') + v(s')\} \text{ for any } s \neq s_{goal}$$

*Usual convergence condition: Bellman error over all states*  $< \Delta$ *Bellman error:*  $|v(s) - min_a E\{c(s,a,s')+v(s')\}|$  for any  $s \neq s_{goal}$ 

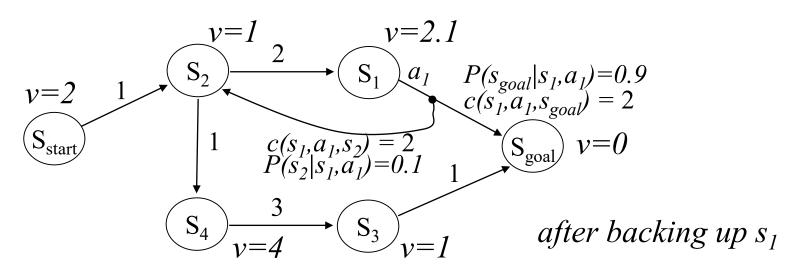

• Value Iteration (VI):

Initialize *v*-values of all states to finite values; Iterate over all *s* in MDP and re-compute until convergence:

$$v(s_{goal}) = 0$$
  
$$v(s) = min_a E\{c(s, a, s') + v(s')\} \text{ for any } s \neq s_{goal}$$

*Usual convergence condition: Bellman error over all states*  $< \Delta$ *Bellman error:*  $|v(s) - min_a E\{c(s,a,s')+v(s')\}|$  for any  $s \neq s_{goal}$ 

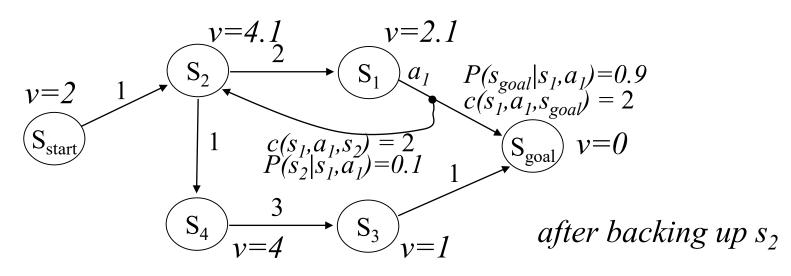

• Value Iteration (VI):

Initialize *v*-values of all states to finite values; Iterate over all *s* in MDP and re-compute until convergence:

$$v(s_{goal}) = 0$$
  
$$v(s) = min_a E\{c(s, a, s') + v(s')\} \text{ for any } s \neq s_{goal}$$

*Usual convergence condition: Bellman error over all states*  $< \Delta$ *Bellman error:*  $|v(s) - min_a E\{c(s,a,s')+v(s')\}|$  for any  $s \neq s_{goal}$ 

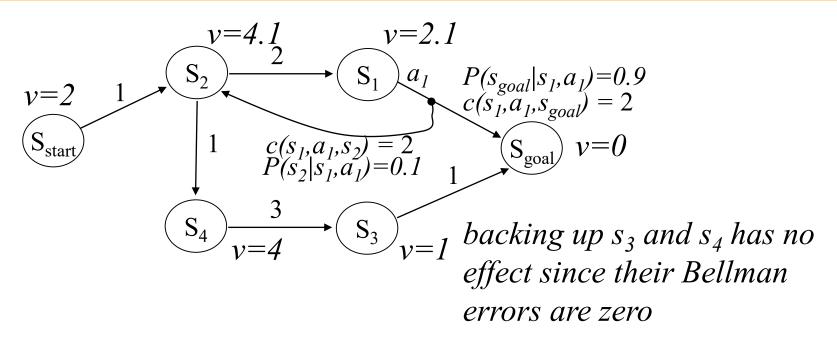

• Value Iteration (VI):

Initialize *v*-values of all states to finite values; Iterate over all *s* in MDP and re-compute until convergence:

$$v(s_{goal}) = 0$$
  
$$v(s) = min_a E\{c(s, a, s') + v(s')\} \text{ for any } s \neq s_{goal}$$

*Usual convergence condition: Bellman error over all states*  $< \Delta$ *Bellman error:*  $|v(s) - min_a E\{c(s,a,s')+v(s')\}|$  for any  $s \neq s_{goal}$ 

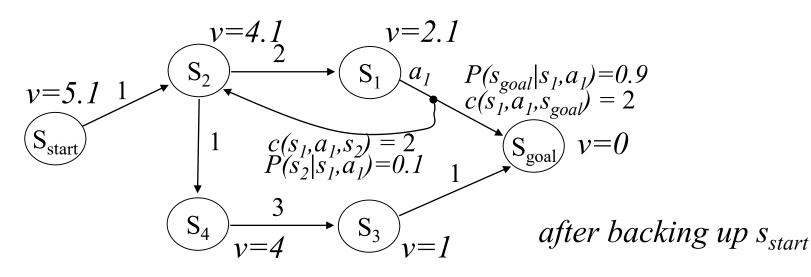

• Value Iteration (VI):

Initialize *v*-values of all states to finite values; Iterate over all *s* in MDP and re-compute until convergence:

$$v(s_{goal}) = 0$$
  
$$v(s) = min_a E\{c(s, a, s') + v(s')\} \text{ for any } s \neq s_{goal}$$

*Usual convergence condition: Bellman error over all states*  $< \Delta$ *Bellman error:*  $|v(s) - min_a E\{c(s,a,s')+v(s')\}|$  for any  $s \neq s_{goal}$ 

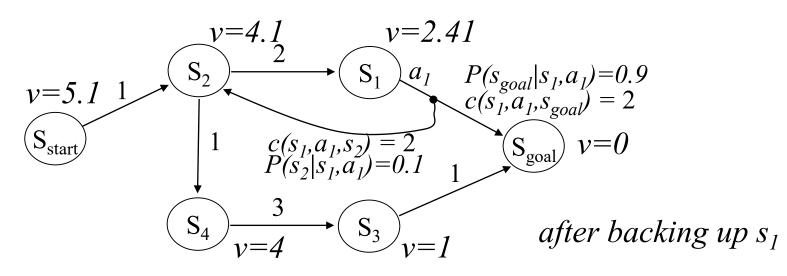

• Value Iteration (VI):

Initialize *v*-values of all states to finite values; Iterate over all *s* in MDP and re-compute until convergence:

$$v(s_{goal}) = 0$$
  
$$v(s) = min_a E\{c(s, a, s') + v(s')\} \text{ for any } s \neq s_{goal}$$

*Usual convergence condition: Bellman error over all states*  $< \Delta$ *Bellman error:*  $|v(s) - min_a E\{c(s,a,s')+v(s')\}|$  for any  $s \neq s_{goal}$ 

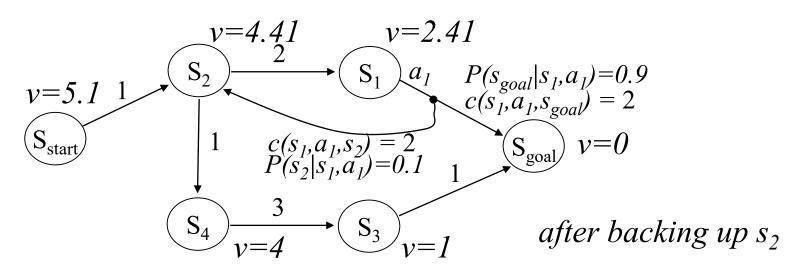

• Value Iteration (VI):

Initialize *v*-values of all states to finite values; Iterate over all *s* in MDP and re-compute until convergence:

$$v(s_{goal}) = 0$$
  
$$v(s) = min_a E\{c(s, a, s') + v(s')\} \text{ for any } s \neq s_{goal}$$

*Usual convergence condition: Bellman error over all states*  $< \Delta$ *Bellman error:*  $|v(s) - min_a E\{c(s,a,s')+v(s')\}|$  for any  $s \neq s_{goal}$ 

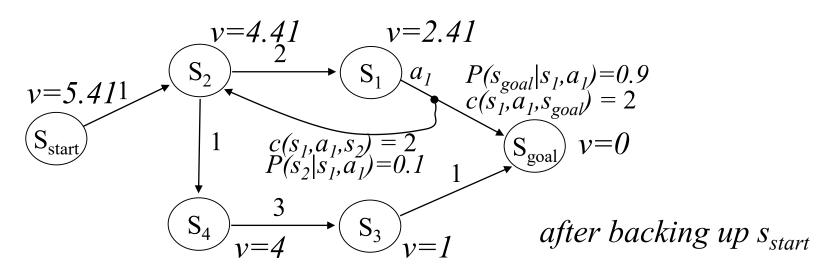

• Value Iteration (VI):

Initialize *v*-values of all states to finite values; Iterate over all *s* in MDP and re-compute until convergence:

$$v(s_{goal}) = 0$$
  
$$v(s) = min_a E\{c(s, a, s') + v(s')\} \text{ for any } s \neq s_{goal}$$

*Usual convergence condition: Bellman error over all states*  $< \Delta$ *Bellman error:*  $|v(s) - min_a E\{c(s,a,s')+v(s')\}|$  for any  $s \neq s_{goal}$ 

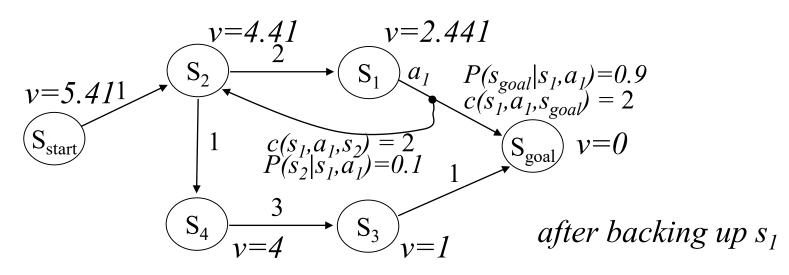

• Value Iteration (VI):

Initialize *v*-values of all states to finite values; Iterate over all *s* in MDP and re-compute until convergence:

$$v(s_{goal}) = 0$$
  
$$v(s) = min_a E\{c(s, a, s') + v(s')\} \text{ for any } s \neq s_{goal}$$

*Usual convergence condition: Bellman error over all states*  $< \Delta$ *Bellman error:*  $|v(s) - min_a E\{c(s,a,s')+v(s')\}|$  for any  $s \neq s_{goal}$ 

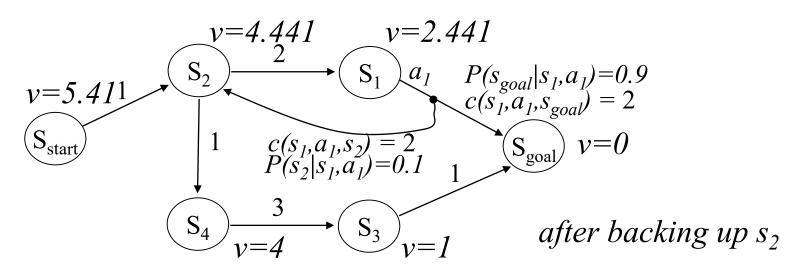

• Value Iteration (VI):

Initialize *v*-values of all states to finite values; Iterate over all *s* in MDP and re-compute until convergence:

$$v(s_{goal}) = 0$$
  
$$v(s) = min_a E\{c(s, a, s') + v(s')\} \text{ for any } s \neq s_{goal}$$

*Usual convergence condition: Bellman error over all states*  $< \Delta$ *Bellman error:*  $|v(s) - min_a E\{c(s,a,s')+v(s')\}|$  for any  $s \neq s_{goal}$ 

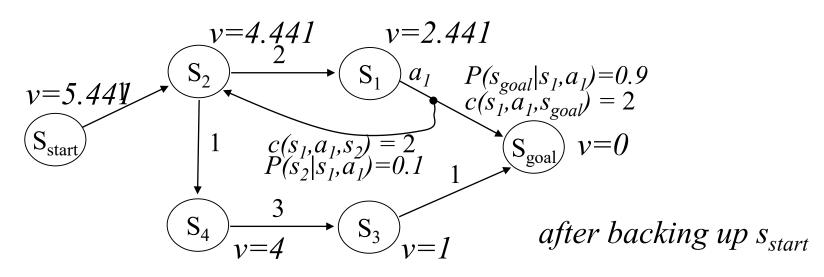

• Value Iteration (VI):

Initialize *v*-values of all states to finite values; Iterate over all *s* in MDP and re-compute until convergence:

$$v(s_{goal}) = 0$$
  
$$v(s) = min_a E\{c(s, a, s') + v(s')\} \text{ for any } s \neq s_{goal}$$

*Usual convergence condition: Bellman error over all states*  $< \Delta$ *Bellman error:*  $|v(s) - min_a E\{c(s,a,s')+v(s')\}|$  for any  $s \neq s_{goal}$ 

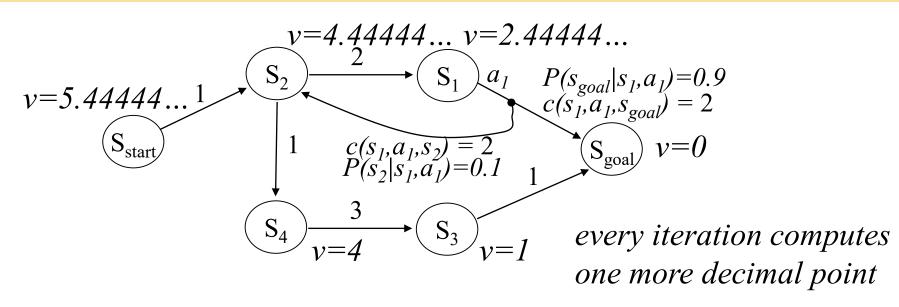

At convergence...

Initialize *v*-values of all states to finite values; Iterate over all *s* in MDP and re-compute until convergence:

$$v(s_{goal}) = 0$$
  
$$v(s) = \min_{a} E\{c(s, a, s') + v(s')\} \text{ for any } s \neq s_{goal}$$

*Usual convergence condition: Bellman error over all states*  $< \Delta$ *Bellman error:*  $|v(s) - min_a E\{c(s,a,s')+v(s')\}|$  for any  $s \neq s_{goal}$ 

Maxim Likhachev

• Value Iteration (VI):

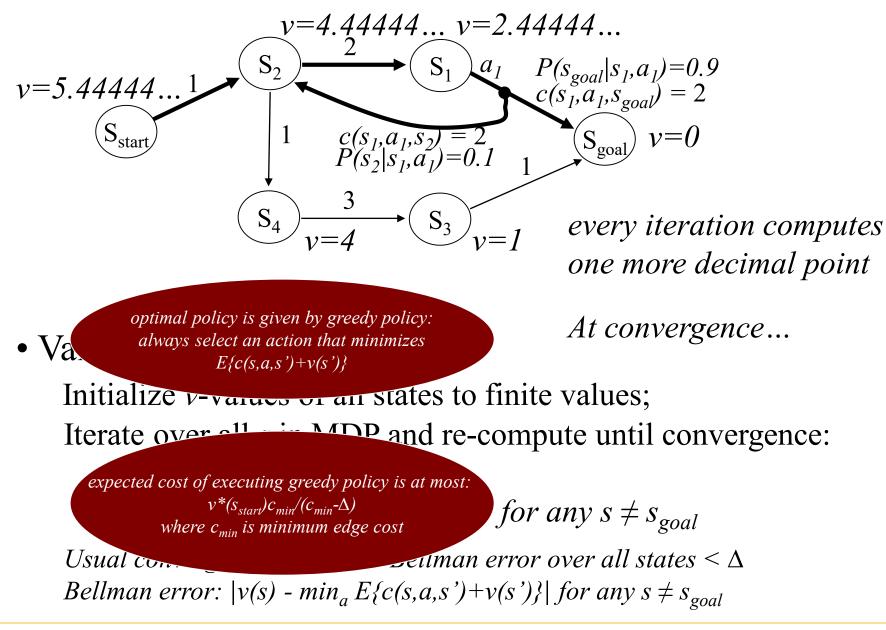

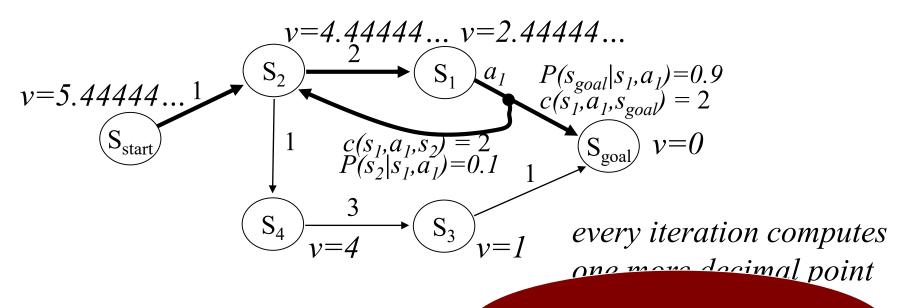

VI converges in finite number of iterations (assuming goal is reachable from every state)

• Value Iteration (VI):

Initialize *v*-values of all states to  $f^{*}$  *Why condition?* Iterate over all *s* in MDP and re-compute until convergence:

$$v(s_{goal}) = 0$$
  
$$v(s) = min_a E\{c(s, a, s') + v(s')\} \text{ for any } s \neq s_{goal}$$

*Usual convergence condition: Bellman error over all states*  $< \Delta$ *Bellman error:*  $|v(s) - min_a E\{c(s,a,s')+v(s')\}|$  for any  $s \neq s_{goal}$ 

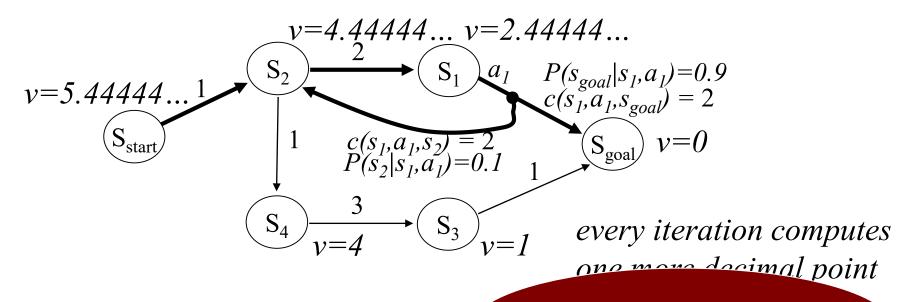

VI converges in finite number of iterations (assuming goal is reachable from every state)

• Value Iteration (VI):

Initialize *v*-values of all states to finite *How many backups* Iterate over all *s* in MDP and r  $v(s_{goal}) = 0$  $v(s) = min_a E\{c(s,a,s')+v(s')\}$  Jo, stochastic actions?

*Usual convergence condition: Bellman error over all states*  $< \Delta$ *Bellman error:*  $|v(s) - min_a E\{c(s,a,s')+v(s')\}|$  for any  $s \neq s_{goal}$ 

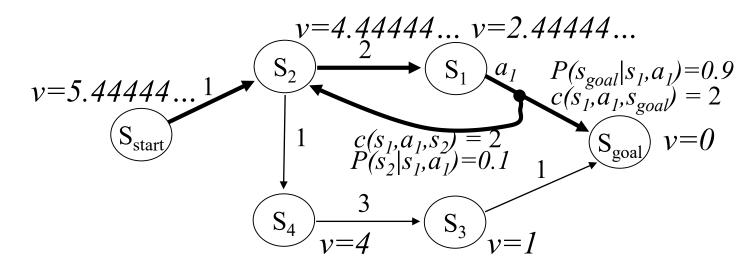

- Real-time Dynamic Programming (RTDP)
  - very popular alternative to Value Iteration
  - does NOT compute values of all states
  - focusses computations on states that are relevant
  - typically, much more efficient than Value Iteration

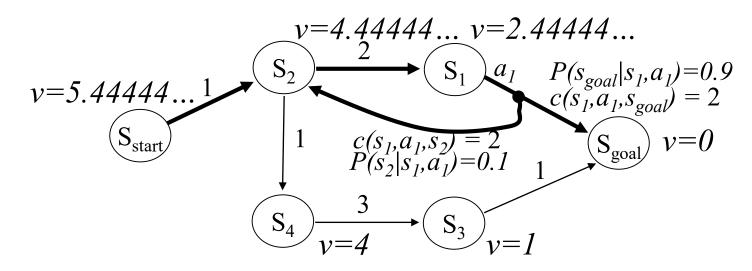

• RTDP:

Initialize *v*-values of all states to admissible values;

1. Follow greedy policy picking outcomes at random until goal is reached;

2. Backup all states visited on the way;

3. Reset to  $s_{start}$  and repeat 1-3 until all states on the current greedy policy have Bellman errors  $< \Delta$ ;

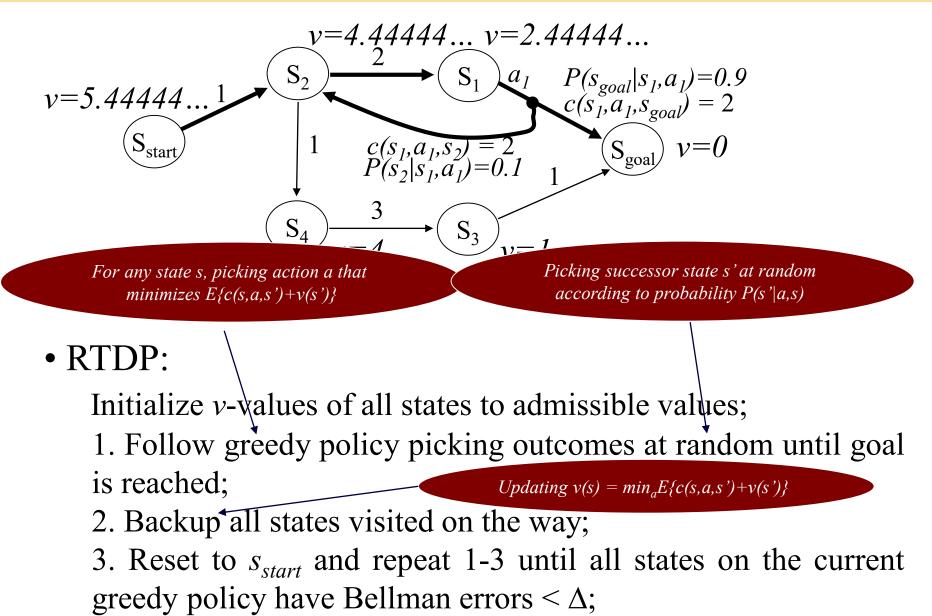

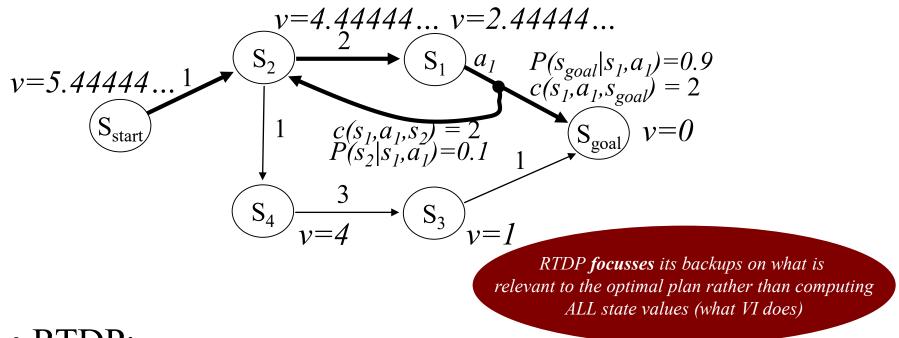

#### • RTDP:

Initialize *v*-values of all states to admissible values;

1. Follow greedy policy picking outcomes at random until goal is reached;

- 2. Backup all states visited on the way;
- 3. Reset to  $s_{start}$  and repeat 1-3 until all states on the current greedy policy have Bellman errors  $< \Delta$ ;

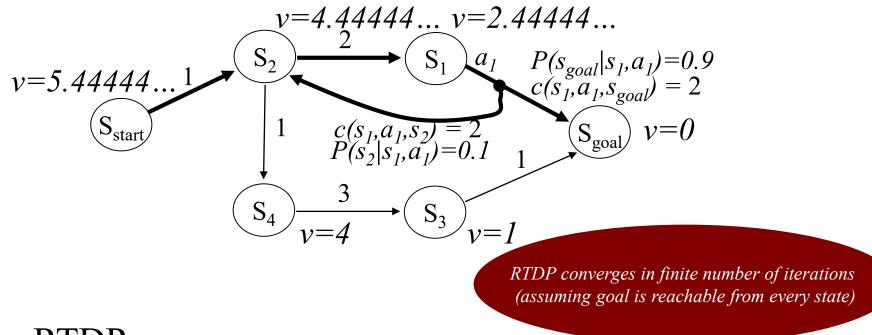

#### • RTDP:

Initialize *v*-values of all states to admissible values;

1. Follow greedy policy picking outcomes at random until goal is reached;

- 2. Backup all states visited on the way;
- 3. Reset to  $s_{start}$  and repeat 1-3 until all states on the current greedy policy have Bellman errors  $< \Delta$ ;

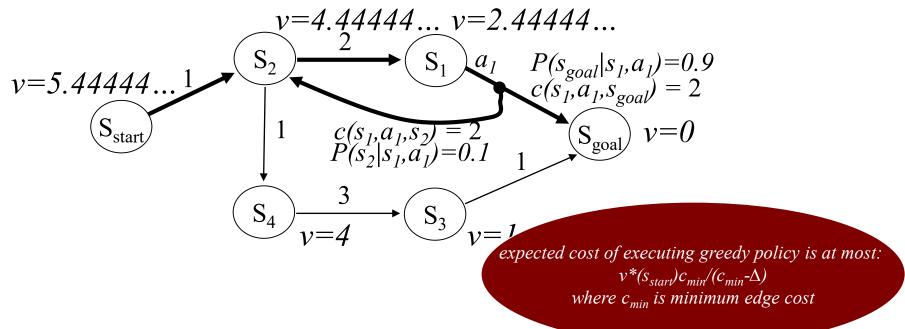

#### • RTDP:

Initialize *v*-values of all states to admissible values;

1. Follow greedy policy picking outcomes at random until goal is reached;

- 2. Backup all states visited on the way;
- 3. Reset to  $s_{start}$  and repeat 1-3 until all states on the current greedy policy have Bellman errors  $< \Delta$ ;

## Rewards version of MDPs

- Suppose we have a Trash Collecting robot
  - its task is to go around the room and pick-up trash
  - if battery is dead, it can't move anymore
  - available actions:
    - Look for trash (takes 1 min) and discovers trash with probability 0.4
    - Pick-up trash (takes 1 min), and receive reward of 100 units
    - Re-charge (takes 1 min). Battery level goes back to full 3 mins if successful with probability 0.9 (there is a chance that re-charge is not successful)

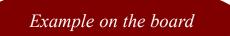

#### Markov Decision Processes, REWARDS version

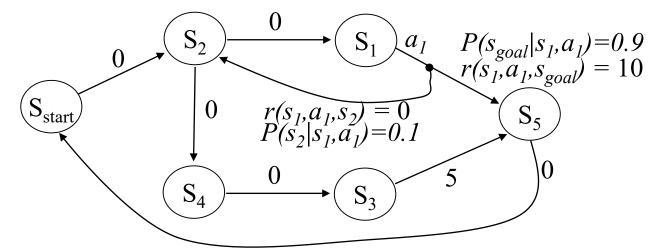

- Optimal expected reward values v\* satisfy:
  v\*(s) = max<sub>a</sub> E{r(s,a,s')+γv\*(s')} for all s
  (expectation over outcomes s' of action a executed at state s)
- Optimal policy  $\pi^*$ :  $\pi^*(s) = argmax_a E\{r(s,a,s') + \gamma v^*(s')\}$
- Computing optimal v\*-values via value iteration (VI): re-compute v(s) = max<sub>a</sub> E{r(s,a,s')+ γv(s')} until convergence

#### Markov Decision Processes, REWARDS version

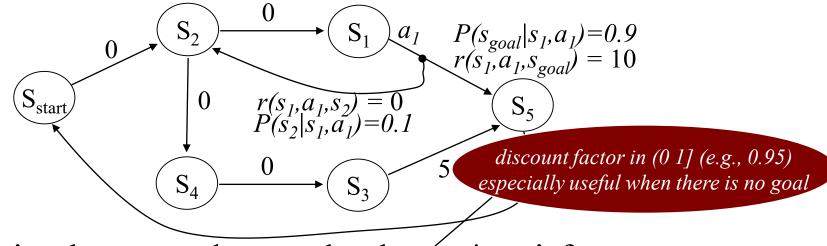

- Optimal expected reward values  $v^*$  satisfy:  $v^*(s) = \max_a E\{r(s, a, s') + \gamma v^*(s')\}$  for all s (expectation over outcomes s' of action a executed at state s)
- Optimal policy  $\pi^*$ :  $\pi^*(s) = argmax_a E\{r(s,a,s') + \gamma v^*(s')\}$
- Computing optimal v\*-values via value iteration (VI): re-compute v(s) = max<sub>a</sub> E{r(s,a,s')+ γv(s')} until convergence

- Pros and Cons of solving Expected Cost formulation (rather than Minimax formulation)
- The operation of Value Iteration
- The operation of RTDP
- Rewards formulation of MDPs and when it should be used